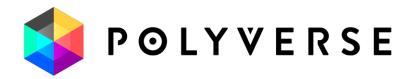

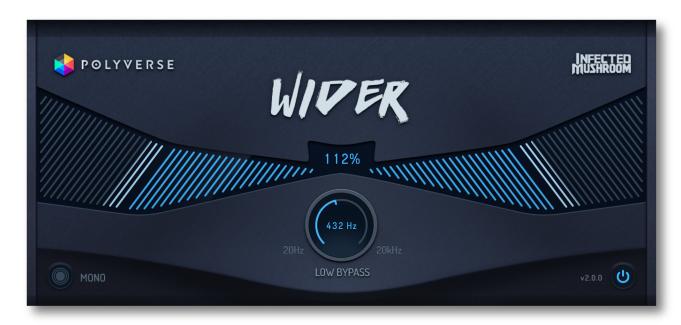

# INFECTED MUSHROOM

**User Manual V2.0.0** 

http://polyversemusic.com/support support@polyversemusic.com

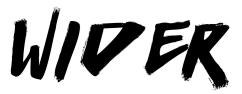

## Mono-compatible Stereo Widener.

Thank you for using Infected Mushroom's Wider, made by Polyverse Music.

**Wider** is a uniquely powerful pseudo stereo tool. Utilizing a specialized array of all-pass and comb filters, it creates the illusion of an expanded stereo image of a mono signal to an awe-inspiring degree.

Wider works as a mono-to-stereo effect, but can also be used as a stereo effect if the two sides of the image are relatively similar.

Wider is fully mono compatible, meaning that any "widened" signal will always remain in phase with itself. This allows you to produce a deeply rich, remarkably lush stereo image while still preserving the quality of your original signal. When summed to mono, Wider simply cancels itself out, leaving your original signal fully intact.

## **Compatibility**

Wider 2.x is fully backwards compatible with Wider 1.x. It will work with your old projects that had Wider 1.x in them - and sound exactly the same.

Windows: 64-bit VST, VST3, AAX

OSX: 10.12+ 64-bit VST, VST3, AAX, AU

### Wider

Exclude frequencies lower than the set value from the widening effect, ensuring mono compatibility by bypassing the low end of the audio and applying the effect only to higher frequencies.

## **Low Bypass**

Exclude frequencies lower than the set value from the widening effect, ensuring mono compatibility by bypassing the low end of the audio and applying the effect only to higher frequencies.

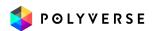

### Mono

Check your sound's mono compatibility by converting the output to mono when the Mono button is on.

#### Power

Bypass Wider use the Power button. When the Power is set to off, the plug-in is bypassed.

## **GUI Size**

To rescale the plugin, click on the Polyverse logo to access the "About" page. Here, you can set your desired magnification scale.

## **Knob Mode**

This governs the response of the low bypass knob in Wider.

**Round:** To adjust the frequency, click the knob's center and drag around it as if turning a physical knob. The larger the circular motion, the finer the control resolution.

**Linear:** Modify the frequency by dragging the knob vertically, either up or down.

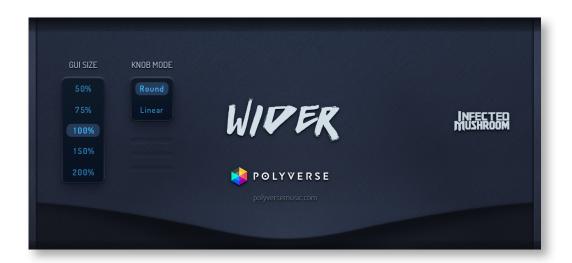

Have fun making your sound wider!
Polyverse Music

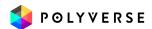